# **2024(令和6)年度入試**

# **生徒募集要項& WEB出願の手引き**

京都産業大学附属高等学校

### **1** 入学試験について

#### **●出願資格**

2024年3月中学校卒業見込みの者、または卒業の者。

#### **●募集コース・募集人員**

特進コース 280名 (男・女)

#### **●出願区分**

- (推薦)特進コースのみ。本校の定める推薦基準を満たし、在籍中学校長の推薦を受けた者。本校 に合格すれば必ず入学するものとする。(受験を希望する場合は、在籍中学校の先生にご 相談ください。)
- (専願)出願時に本校が第1志望校であり、本校に合格すれば必ず入学するものとする。

(併願)他校の受験、進路決定は自由とする。

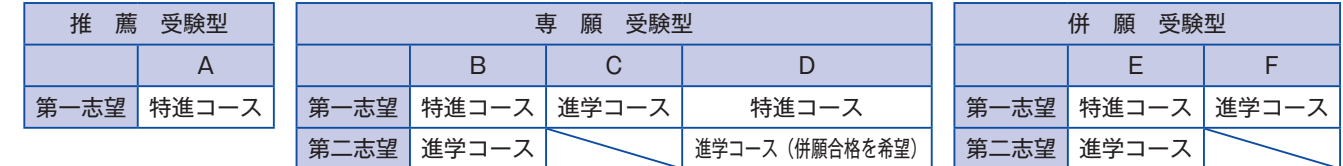

※Dは進学コースに転科合格した場合、併願での合格を希望する受験型です。

**●出願期間 2024年1月15日(月)~ 2024年1月23日(火)**

**●試験 日 2024年2月10日 (土)** 

#### **●試験科目・時間割**

会場:京都産業大学附属高等学校

| 集<br>合    | 8:30               |
|-----------|--------------------|
| 受験要領の説明   | $8:40 \sim 9:00$   |
| 国語 (100点) | $9:00 \sim 9:50$   |
| 英語 (100点) | $10:10 \sim 11:00$ |
| 数学 (100点) | $11:20 \sim 12:10$ |
|           | 食<br>昼             |
| 理科 (100点) | $13:00 \sim 13:50$ |
| 社会 (100点) | $14:10 \sim 15:00$ |

#### **●受験生の持ち物**

受験票・筆記用具・昼食・上履き・下足袋

#### **●注意事項**

- (1)8時00分~ 8時30分の間に登校してください。
- (2) 受験会場への持ち込み禁止について
	- ①計算機能・通信機能等のある機器類、携帯電話、ス マートフォン、電子辞書等。
		- ②下敷き、定規、コンパス、公式や法則等の記入のあ る文具の他、受験会場にて指示されたもの。
- (3)その他
	- ①病気または事故等により受験できない場合は、本校 まで必ず連絡してください。
		- ②駐車場はありません。車での送迎もご遠慮ください。

#### **●英検・漢検の加点制度**

資格取得者には、下記の通り加点し合否判定を行います。

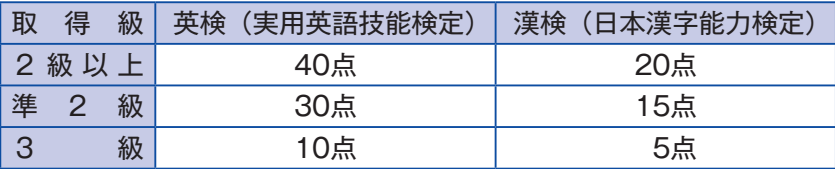

※「英検 S-CBT」「英検 CBT」「漢検 CBT」含む。

※英検と漢検両方を取得している場合は合計得点とします。(最大60点まで加点)

 ・申請 出願時に合格証明書のコピーを提出すること。出願期間内に提出が間に合わない場合は 加点の対象になりません。

 <sup>・</sup>対象 全出願区分、全コースに適用します。(特待生の判定には用いません。)

#### **●合格発表** 2024年2月13日(火)

- **・ Web 専用サイト** 当日16時00分 本校ホームページより合格発表サイトにログインし確認してください。
- **・郵送(レターパックプラス)** 2月13日に発送予定 合格者には、合格通知書と入学手続書類を送付します。
- ※上記以外での合否や成績についてのお問い合わせにはお応えできません。

#### **●特待生制度**

全受験生を対象に選考の上、人物・学力共に優秀な生徒に対して、特待生制度を適用します。

- ・授業料、教育充実費の一部を3年間免除します。
- ・年間免除額 A 特待生 約60万円、B 特待生 約30万円、C 特待生 約20万円
- ・推薦入試合格者は全員、B 特待生を適用。そのうち学科試験の高得点者には A 特待生を適用。
- ・適用者には、WEB 合格発表時に特待生としての合格であることが表示されます。また、合格 通知書とともに特待生通知書を郵送します。

### **2** 出願について

#### **●出願手続 ① Web による出願情報登録 ②入学検定料納入 ③出願書類を郵送**

本校ホームページより WEB 出願サイトにアクセスし、手続きしてください。

- **① Web 情報登録期間** 2023年12月1日(金)~ 2024年1月23日(火) **②入学検定料納入期間** 2024年1月 6日(土)~ 2024年1月23日(火)
- **③郵送出願期間**  2024年1月15日(月)~ 2024年1月23日(火)当日消印有効

※インターネット環境がない方は、本校入試広報室までご相談ください。

#### **●出願書類**

出願期間に次の①~④の書類を、**レターパックライト(青色)**を使用して郵送してください。 **(①、②は全員必須。③、④は該当者のみ。)**

※レターパックライト(青色)は各自でご用意ください。

※品名の欄には「入学願書在中」とお書きください。

※レターパックライト(青色)に貼付可能な宛名ラベルを1月8日より本校ホームページに掲載いたします。 印刷して貼付してください。

#### **①入学願書**

 写真を2枚貼付してください。(縦4.5cm ×横3.5cm、白黒可、裏面に氏名を記入) 写真アップロードの場合、入学願書への写真貼付は不要です。 ※写真の貼付について、在籍中学校の指示に従ってください。

**②報告書**(京都私学統一のもの) 在籍(出身)中学校の作成で厳封。

**③英検・漢検合格証明書のコピー**(該当者のみ提出)

**④推薦書**(受験型Aでの出願者のみ提出)

推薦による出願には上記に加えて推薦書が必要です。(本校指定の用紙で、在籍中学校長の証明のあるもの)

#### **●入学検定料**

**入学検定料** 20,520円(送付料含む)

入学検定料20,000円と合否結果通知書送付料520円を WEB 出願サイトの指示に従ってお支払 いください。

※いったん納入された入学検定料・合否結果通知書送付料は一切返金いたしません。

なお、入学検定料の納入は、2024年1月6日以降とします。

#### **●出願書類郵送先**

京都産業大学附属高等学校

レターパックライト(青色)で出願書類一式を郵送。(締切日当日消印有効) 〒600-8577 京都市下京区中堂寺命婦町1-10 Tel 075-279-0001 **3** 入学手続き・納付金について

(令和5年度入学生実績額)

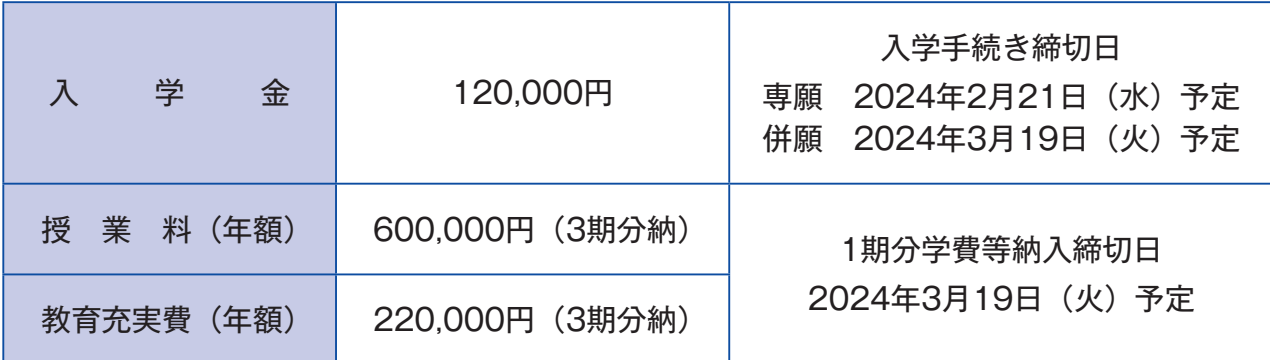

上記の学費とは別に、保護者会費5,000円、コース費100,000円(3期分納)が必要です。

タブレット端末費用(含3年間保守費用)として約100,000円、制定品・教科書等に約100,000円が必要 となります。

※記載の金額は令和5年度入学生の実績額であり、年度によって変更が生じる場合があります。実際の納付 金は合格通知書と同送する入学手続書類をご確認ください。(学費軽減制度についてはホームページをご 確認ください。)

※いったん納入された入学金等は一切返金いたしません。

### **4** 入試説明会

場所:京都産業大学附属高等学校 時間: 14:30 ~ 16:30

9月9日(土) / 10月7日(土) / 11月4日(土) / 12月9日(土)

詳細は、本校ホームページをご覧ください。(要事前申込)

### **ACCESS MAP**

~~~~~~~~~~~~~~~~~~~~~~~~~

JR「丹波口(徒歩約4分)」駅・阪急「大宮(徒歩約10分)」駅・ 嵐電「四条大宮(徒歩約10分)」駅で下車してください。

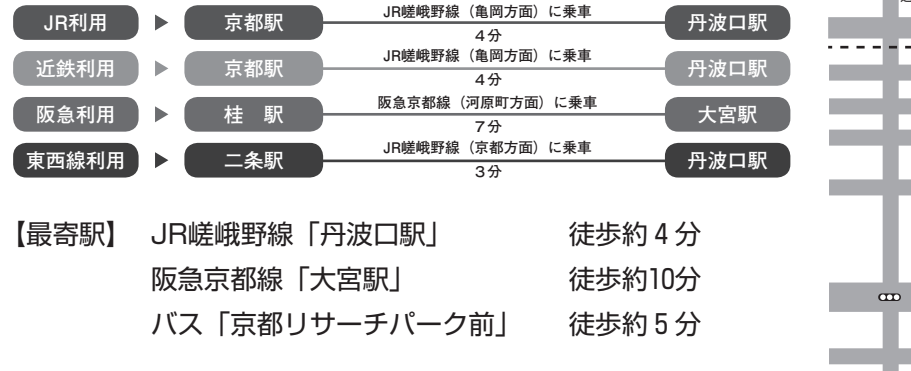

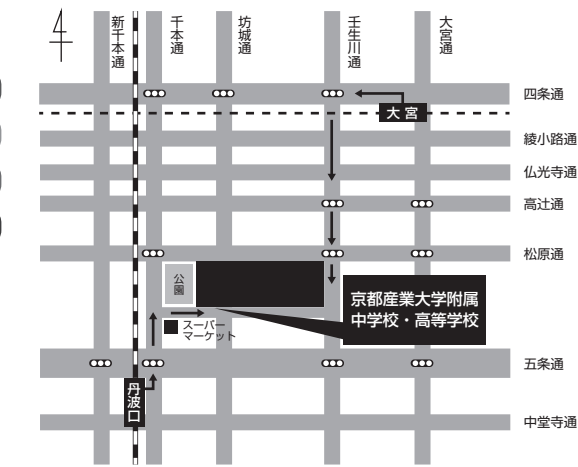

www.www.www.www.www.www.www.ww

- ・出願時に入力された住所、氏名、その他個人情報については、入学者の選抜および合否結果通知、 合格者・入学手続者への各種案内の発送に利用します。
- ・今後の状況によっては募集要項の内容を急に変更する場合がありますので、本校ホームページ、本 校からのメールを必ずご確認ください。

# **京都産業大学附属高等学校 インターネットによる 出願情報登録の手引き スマホでも ラクラク!!**

京都産業大学附属高等学校は WEB 出願を導入しています。 在籍中学校の先生に許可をもらったら、このガイドを見ながら出願準備を始めてください。

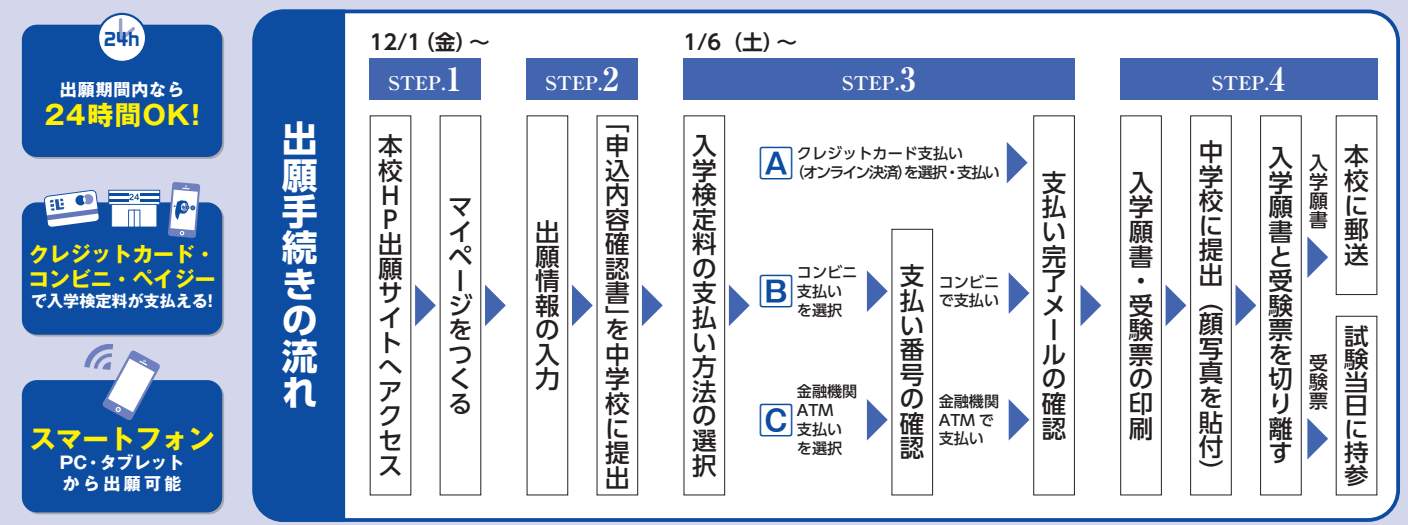

■ご家庭にインターネット環境がない場合は本校にご相談ください。 ■本校のイベント予約をされたことのある場合は、STEP.2からご覧ください。

# **STEP.1 出願サイトにアクセスしてマイページをつくる**

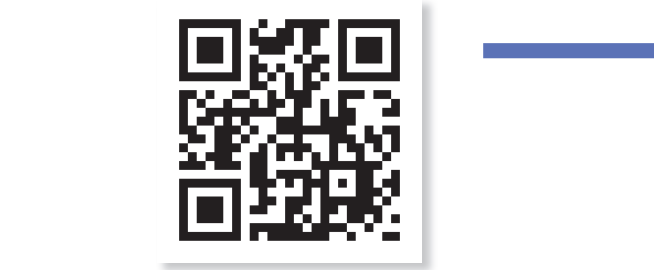

https://jsh.kyoto-su.ac.jp/

**COMMENTERS**<br>Dません。<br>■ Particle 「はじめての方はこちら」のボタンからメールアドレス 登録に進みます。自動で返信されるメールを確認して、 名前・パスワードを登録すると、あなただけのマイページ にログインできるようになります。入試説明会やオープン キャンパスで1度登録をしている受験生は登録は必要 ありません。

※インターネット出願サイトの開設期間は 2023年12月1日(金)0:00 ~ 2024年1月23日(火)23:59 までです。

PC、タブレットまたはスマートフォン を用いて、QRコードかURLから 本校ホームページの出願サイトに アクセスしてください。

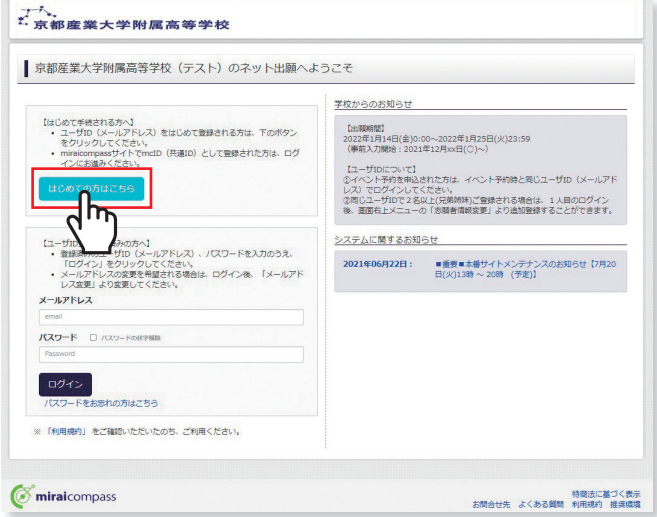

※画面イメージはサンプルです。実際の出願時に変更される場合があります。

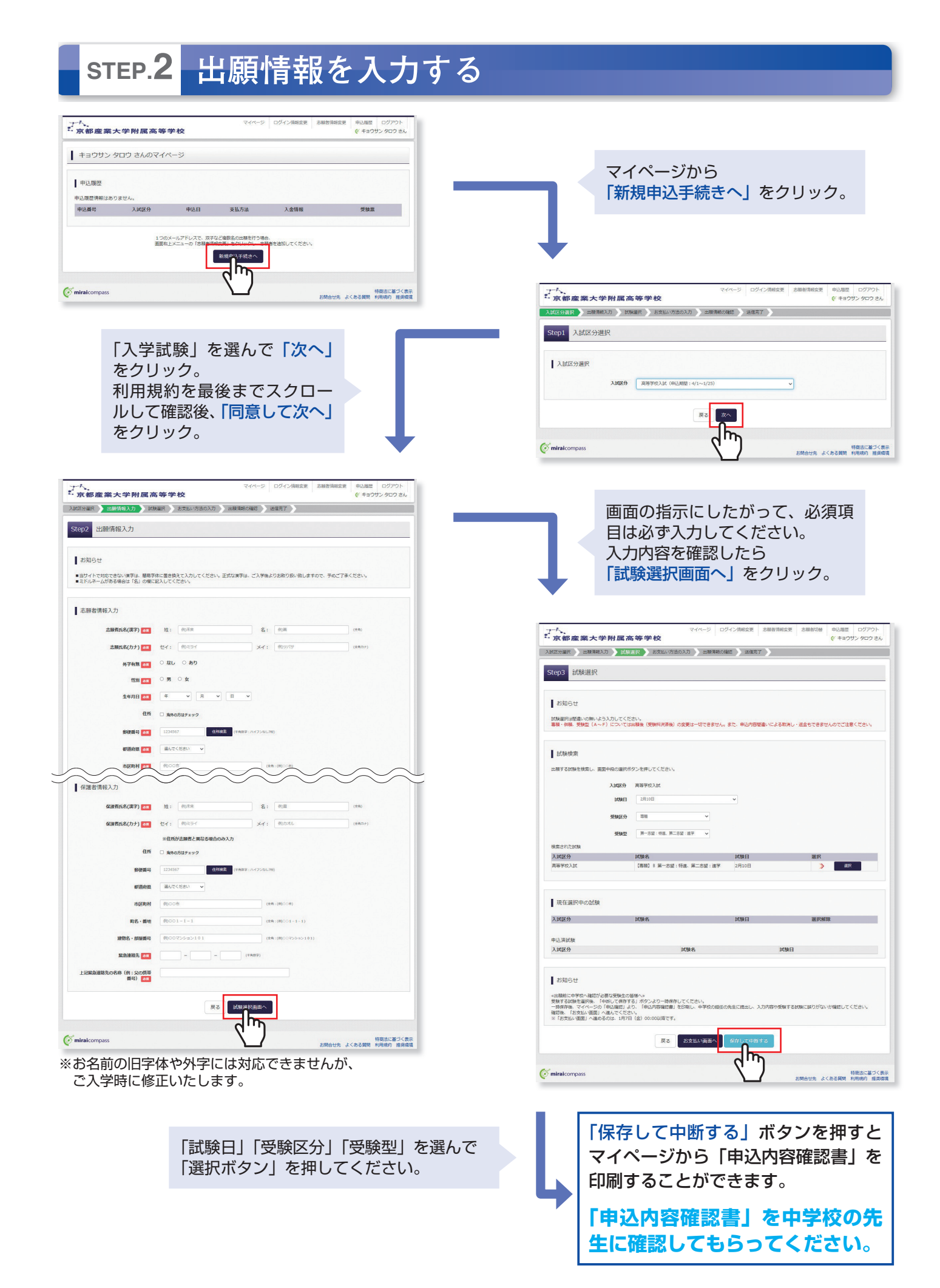

# **STEP.3 入学検定料を支払う**

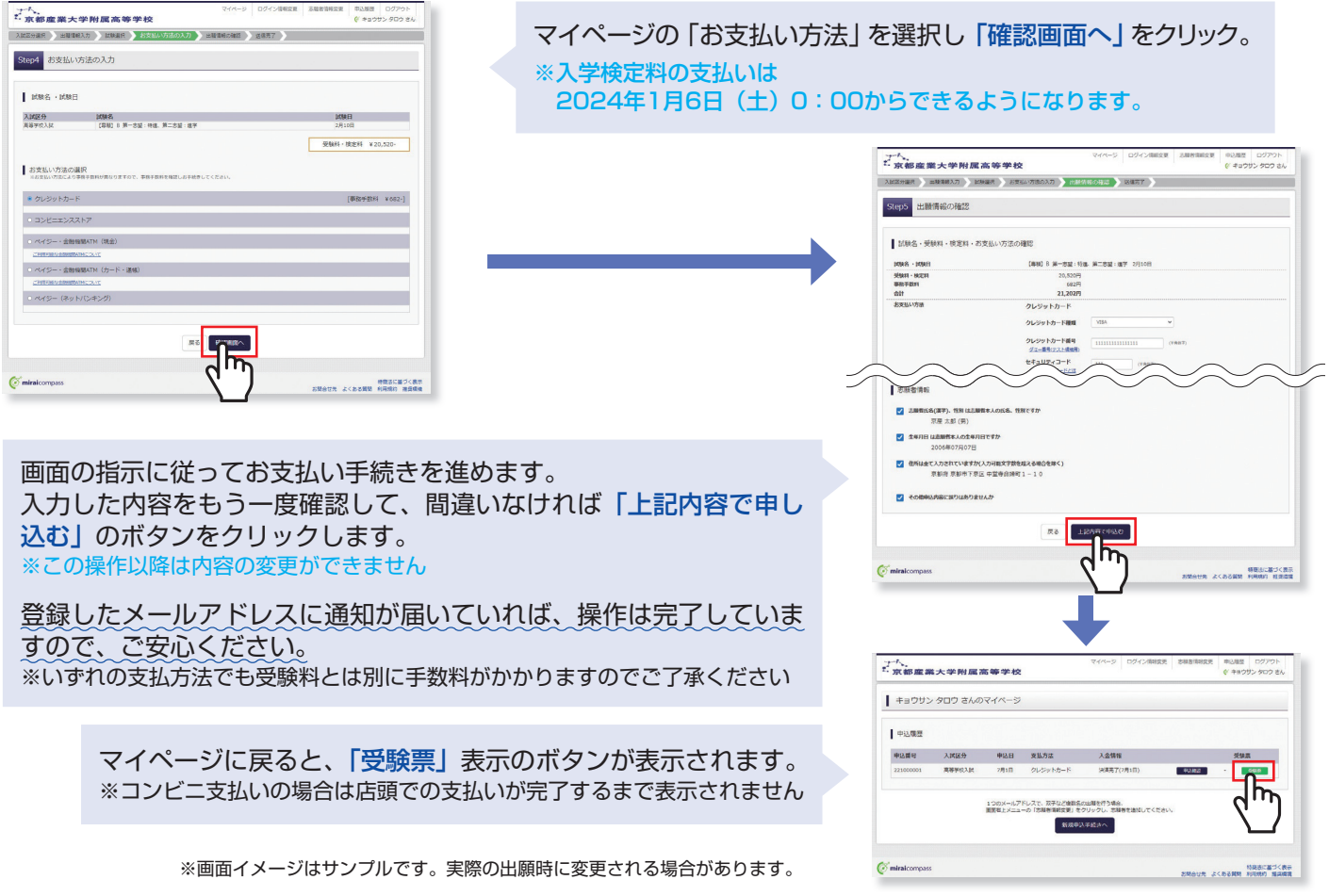

# **STEP.4 印刷した入学願書を本校に提出する**

**❶入学願書 ◎受験票** 2024年度 京都産業大学附属高等学校 入学顧書 【 ❶入学願書 】 2024年度京都産業大学附属高等学校 受験票<br>┐ ⅢⅢⅢⅢⅢⅢ 保護者印を押印後、在籍中学校に提出し、在籍中学校の 志願者名 京産 太郎  $\begin{tabular}{|c|c|c|c|c|c|c|} \hline $38860$ & $3882$ & $388$ & $388$ & $388$ \\ \hline $18889$ & $4002$ & $38866$ & $388$ & $398$ & $6$ \\ \hline $1000$ & $299401210$ & $100813$ & $8-268$ & $389$ & $389$ \\ \hline $1000$ & $299401210$ & $100813$ & $8-268$ & $888$ & $8-268$ & $399$ \\ \hline $1000$ &$ i<br>Biblio |横 3:5回<br>|①上半身・正面・脱帽|<br>|②最近3.カ月以内に撮影|<br>|③最近3.カ月以内に撮影| 指示に従って、本校へ郵送してください。 の特点にはがれないよう<br>企業結び<br>名義医に志願者名を記入 MR日 2月10日(土) 写 真<br>最 4 、5 cm<br>横 3 、5 cm<br>①上半身・王面 - 脱帽<br>②最近もの方向は外れないよう<br>③最近ものおかないよう<br>④発面にあ額者名を記入<br>④発面に志願者名を記入 - キョウサン タロウ<br>5願者名 - 京産 太郎<br>出身校 京都産業大学附属中学校 【 ❷受験票 】 出身校 京都産業:<br>0858<br>1988: 第2月8 - 188 - 188<br>- 1 <映像製作 - 9:00 - 9:00 - 9:00 - 9:00 - 9:00 - 9:00 - 9:00 - 9:00 - 9:00 - 9:00 - 9:00 - 9:00 - 9:00 - 9:00 - 9:00<br>- 9:00 - 9:00 - 9:00 - 9:00 - 9:00 - 9:00<br>12:10 - 11:00 - 9:21:00 - 10:00 - 12:00<br>12:10 - 13:00 - 13:00 - 22 受験票を切り離し、受験当日に 持参してください。 1611年~153世 社会<br>1984年(1988年) - 3月30日の西に営むしてください。<br>1984年(1988年) - 3月30日の西に営むしてください。<br>1984年 - 3月30日 - 3月30日の長い西朝、共同電話、スマ<br>1984年 - 3月30日 - 3月30日に営田のされたもの。<br>1985年 - 3月30日に営田のされたもの。<br>1985年 - 3月30日に営田のされたもの。<br>1985年 - 3月30日 - 3月30日に会社の 学校名 ※画面イメージはサンプルです。実際の出願時に変更される場合があります。

マイページから PDF を印刷し、顔写真を貼付します。(顔写真をアップロードされる場合は、貼付不要) ※ PDF ファイルの保存方法はお使いの機器やソフトウェアによって異なりますので、取扱説明書などをご確認ください。 ※保存した PDF ファイルはコンビニのマルチコピー機でも印刷可能です。詳しくはコンビニ店頭でお尋ねください。

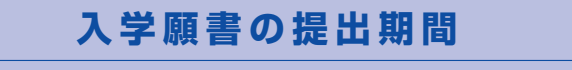

**2024年1月15日(月)~ 2024年1月23日(火)郵送 当日消印有効**

### **以上で出願手続きは完了です!**

### **スマートフォン・タブレットから「申込内容確認書」または「入学願書・受験票」を印刷する方法**

#### **1 家庭用プリンタで印刷する**

Wi-Fi 接続や通信でのデータ送信が可能の場合、お持ちのプリンタで印刷できます。 設定方法については、プリンタの取扱説明書をご確認ください。

#### **2 コンビニエンスストアで印刷する**

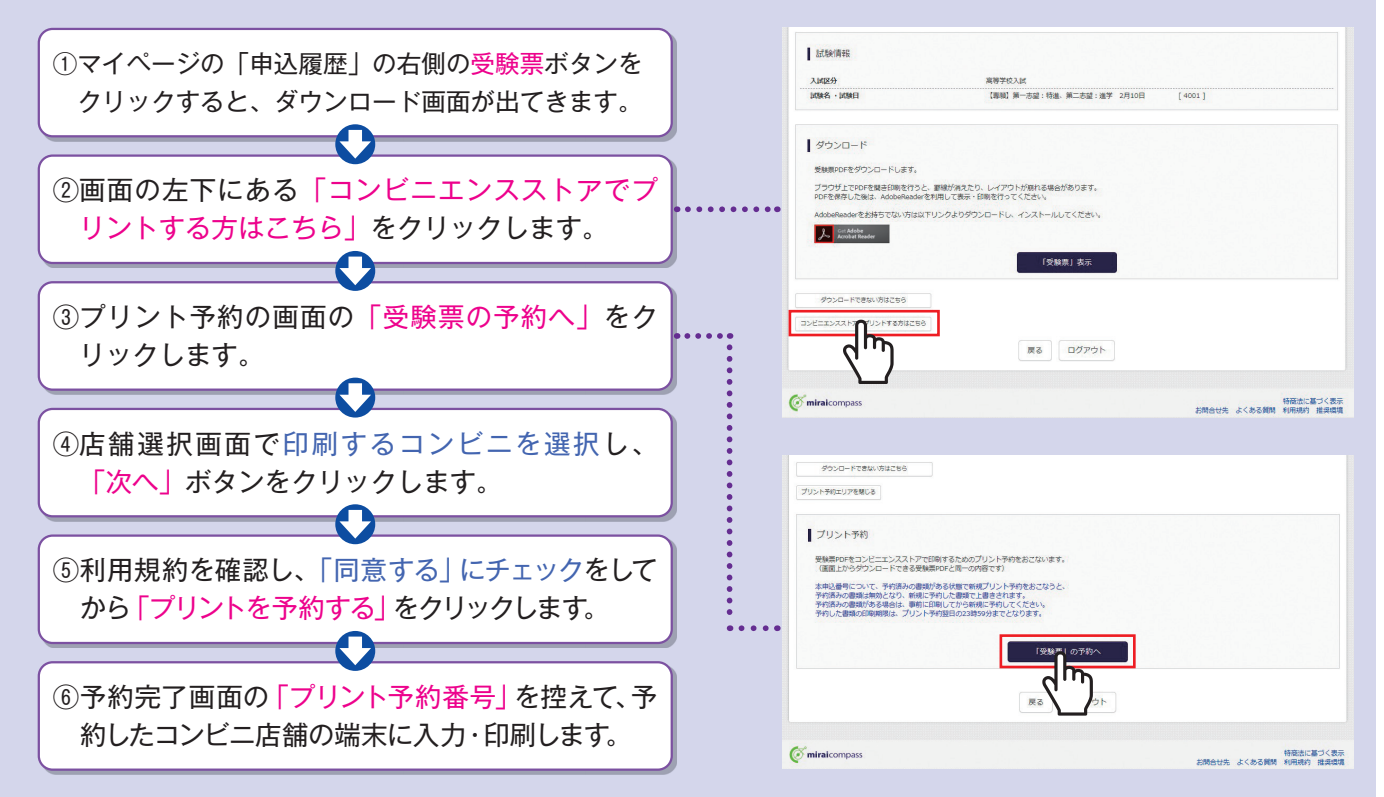

## **入学検定料のお支払方法について**

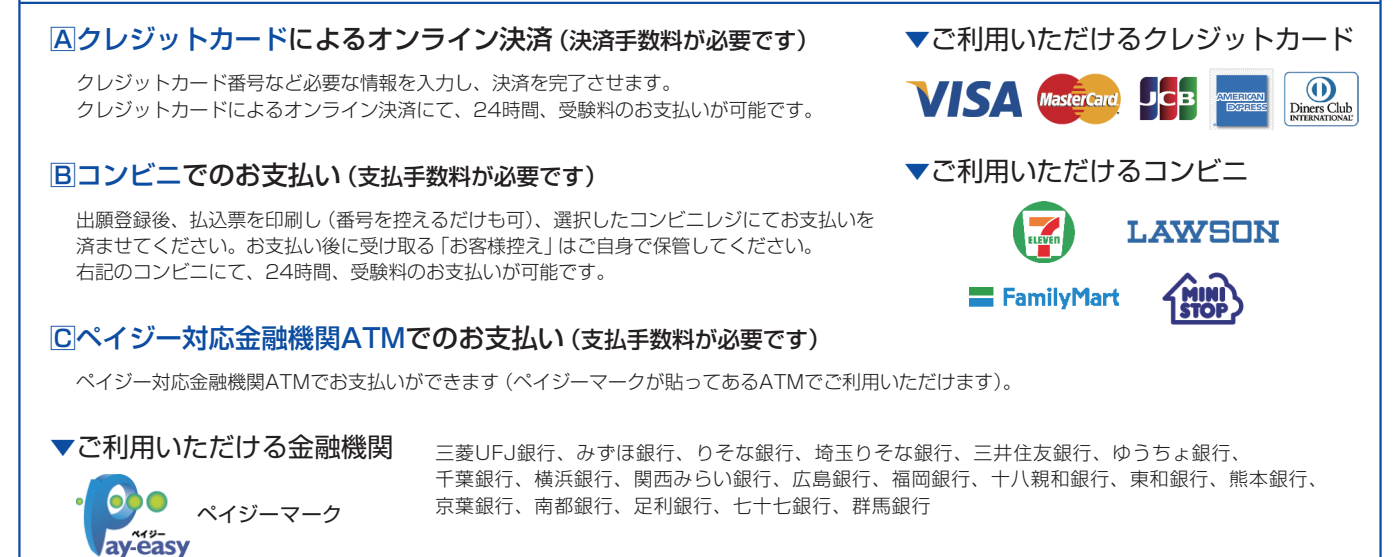

※システム・操作に関するお問合せは、出願サイトの「お問合せ先」のリンクからご確認ください。 ※入試内容に関するお問合せは、京都産業大学附属高等学校 入試広報室までご連絡ください。

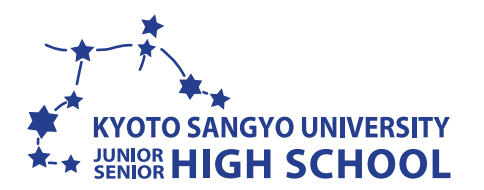

**京都産業大学附属高等学校**

〒600-8577 京都府京都市下京区中堂寺命婦町1-10 ▶ 入試広報室 [月~金 9:00~16:00] TEL.075-279-0001(代表)